## 知 某局点S7506X-G设备查看mac地址表项为空

[软件问题](https://zhiliao.h3c.com/questions/catesDis/665) **[秦恬](https://zhiliao.h3c.com/User/other/51733)** 2022-03-28 发表

组网及说明 不涉及

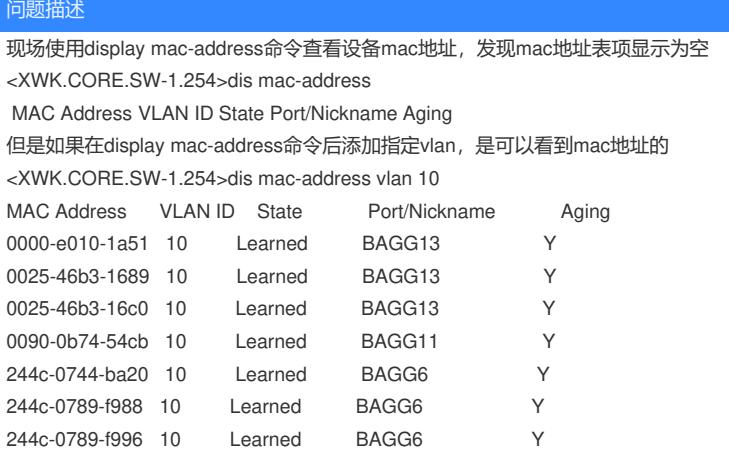

过程分析

添加指定vlan后能够读取mac地址,说明mac地址的学习是正常的,采用display mac-address命令查看 mac地址为空应该该是显示问题。

## 解决方法

与研发确认该问题为显示问题,后续会出版本解决。